# Рядки. Функції по роботі з рядками.

## Мета роботи.

Метою даної лабораторної роботи є отримання навиків по роботі з рядками шляхом використання засобів стандартної бібліотеки для обробки рядків мовою С++.

### Короткі теоретичні відомості до роботи.

#### Оголошення рядків

Символи — це фундаментальні базові одиниці програм. Програми можуть містити символьні константи, які є насправді цілими значеннями, представленими як знак в одинарних лапках. Значення символьної константи — це ціле значення відповідного знаку в машинному наборі символів. Наприклад, символьна константа 'a' має своїм внутрішнім представленням ціле число 97, оскільки код літери 'a' має саме це значення.

З окремих символів в мові C можна складати рядки, взявши символи в подвійні лапки. При цьому рядок буде розглядатись як одне ціле, ще одна одиниця мови. Наприклад, вираз "Hello, World!" є рядком.

В мові C рядки реалізовані як масив символів, який закінчується символом з кодом 0. Таким чином, рядок фактично є покажчиком на перший свій символ. В цьому сенсі, рядок подібний до масивів.

Рядок може бути оголошений або як масив символів (char []), або як покажчик на об'єкти типу char (char\*).

Наступні оголошення створюють рядкові змінні та ініціалізують їх значенням "Ivan".

```
char name[]="Ivan"; 
char nameptr="Ivan";
```
Перша декларація створює масив name з п'яти комірок, що містить елементи 'I', 'v', 'a', 'n' та закінчується нульовим символом.

Друга декларація створює змінну nameptr типу "покажчик на char", що вказує на рядок "Іван", позиція якого в пам'яті явно програмістом не визначається (таку відповідальність бере на себе компілятор).

Попередній опис масиву еквівалентний за своїм результатом програмному коду:

```
char name [] = { 'I', 'v', 'a', 'n', ' \ 0' };
```
Тут запис '\0' визначає символьну константу, яка відповідає символу з кодом 0.

Тип рядкового літерала є «масив з належною кількістю константних символів». Рядковий літерал можна присвоїти змінної типу char\*. Це дозволяється, тому що в попередніх визначеннях С і С++ типом рядковоаго літерала був char\*. Однак зміна рядковоаго літерала через такий покажчик є помилкою.

```
char *str = "C \& C++";
str[2] = '?'; // Помилка під час виконання!
```
Те, що рядкові літерали є константами, є не тільки очевидним, але й дозволяє при реалізації провести значну оптимізацію методів зберігання і доступу до рядкових літералів. Якщо ж потрібнен рядок, який можна змінювати, слід оголосити та ініціалізувати масив символів.

```
char str[] = "С & C++"; // Масив з 8 символів
str [2] = '?'; // Правильно
```
Пам'ять під рядкові літерали виділяється статично, тому їх можна повертати в якості значення функції.

```
const char* error massage()
{ 
      // Після виходу з функції пам'ять, що містить рядок, не буде звільнено
      return "Недостатньо параметрів"; 
}
```
Оскільки ми не знаємо, скільки в рядку міститься символів, але знаємо, що в кінці стоїть символ кінця рядка, цикл для обробки рядка пишеться наступним чином:

```
for (int i = 0; str[i] != '\0'; i++) {...}
```
Можна опустити порівняння з нулем, для С++ це буде еквівалентно:

for (int i = 0; str[i]; i++) {...}

Можна використовувати покажчики для обробки рядків:

```
char str [50]; 
for (char *p = str; *p; p++) {...}
```
Приклад 1. Функція, яка змінює всі входження букви «z» на «a», «a» - на «b», «b» - на «c» і т.д. Інші символи залишаються без змін.

```
char* Change(char *str)
{ 
      for (char *p = str; *p; p++)if (*p == 'z')*_{p} = 'a';else if ('a' \leq *p && *p \leq 'b')
                   (*p)++;return str; 
}
```
Приклад 2. Функція формує рядок (dest), що складається з символів вхідного рядка (source), що не входять до заданого переліку (symbols)

```
char* NotEntered(char *dest, const char *source, const char *symbols) 
{ 
      int i, j; 
      for (i = 0, j = 0; source[i]; i++) if (!strchr(symbols, source[i])) 
                  dest[j++] = source[i];dest[j] = '\\0'; // 0бов'язково додаємо ознаку кінця рядка
      return dest; 
}
```
#### Функції для обробки рядків

Мова C має достатню кількість бібліотечних функцій (макросів) для обробки рядків та символів, щоб зробити створення відповідних програмних кодів комфортним для програмістів.

Наступна таблиця демонструє головні засоби для роботи з окремими символами.

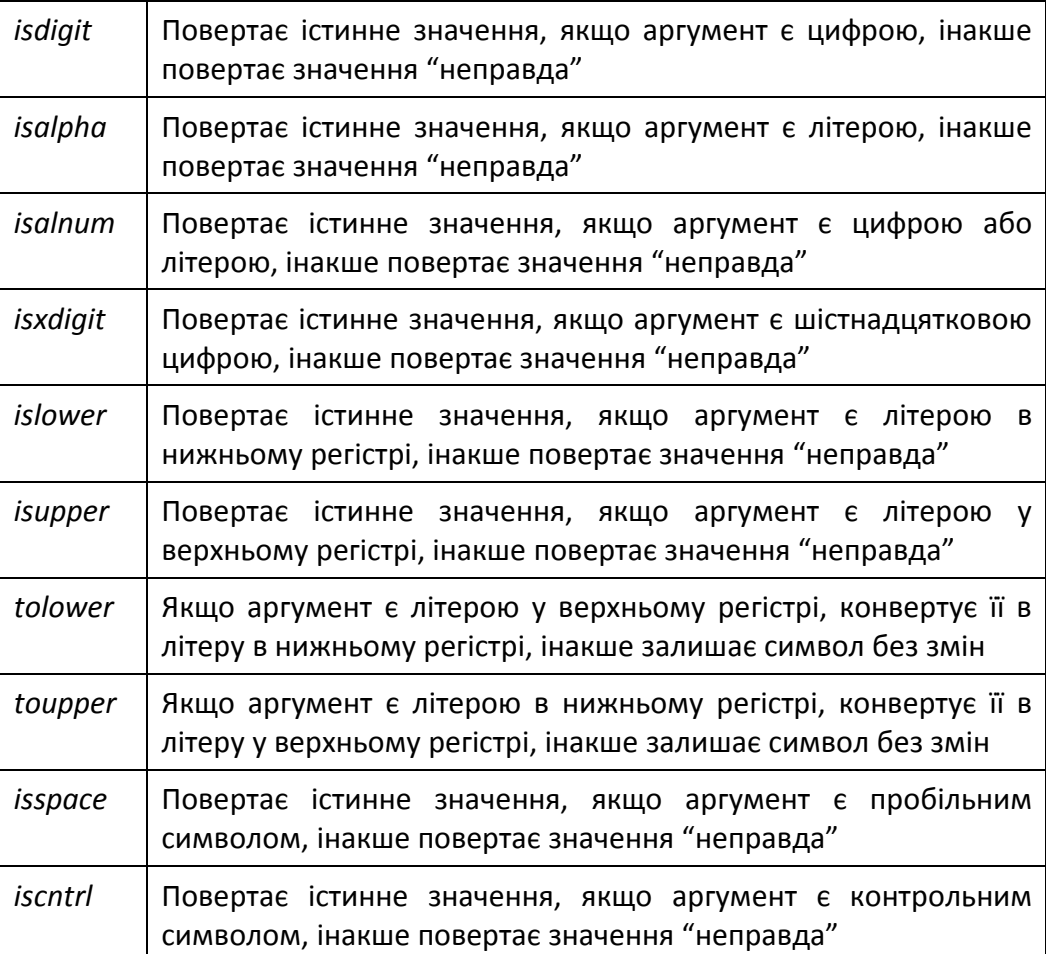

Наступний приклад показує, як можна застосувати такі функції, щоб перетворити шістнадцятеричні символи на відповідні числові значення.

```
char hex2dec( char ch ) 
{ 
     if( isdigit(ch) ) 
         return ch - '0'; 
     else if( isupper(ch) ) 
        return ch - 'A' + 10;
     else if( islower(ch) ) 
       return ch - 'a' + 10;
     return 0; 
}
```
В наступній таблиці наведено деякі функції, які конвертують рядки в значення інших типів даних.

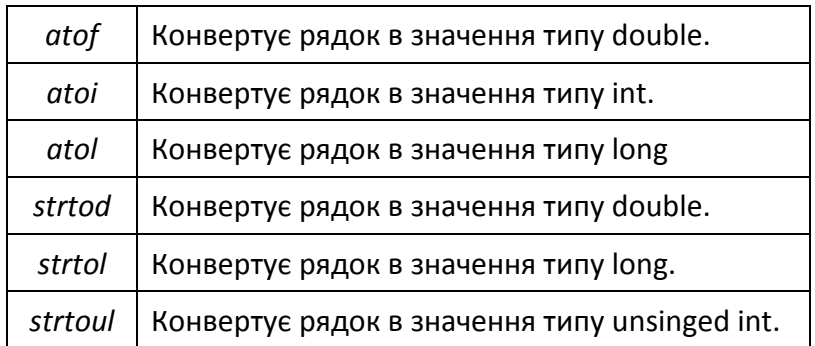

Оскільки ми не можемо безпосередньо порівнювати або додавати рядки засобами мови C, існують бібліотечні функції, які вирішують такі завдання. Деякі з таких функцій наведені в наступній таблиці.

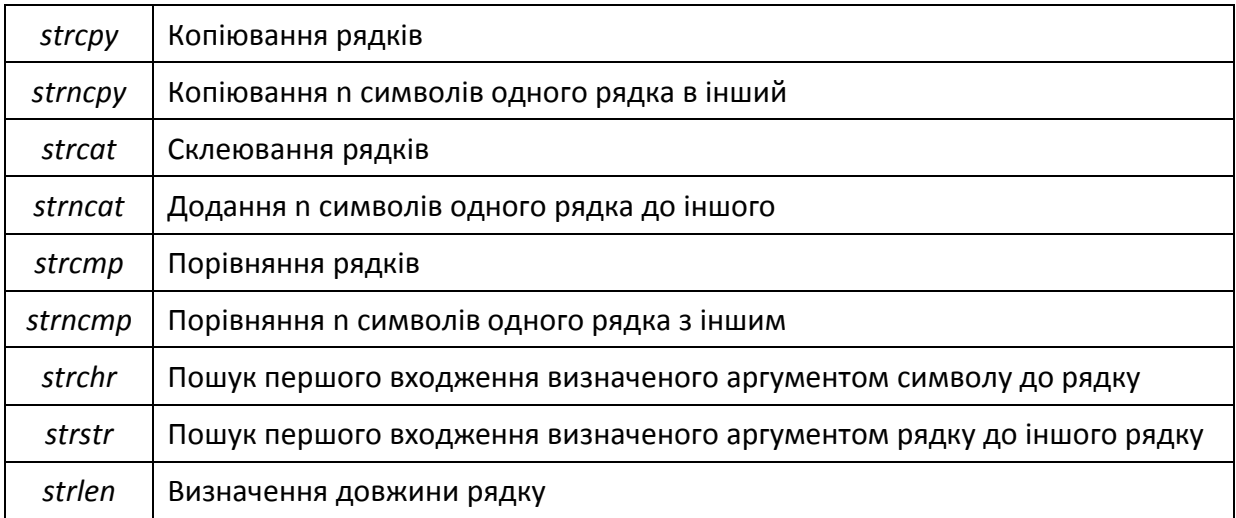

## Порядок виконання роботи.

- 1. Створити проект, який містить консольну програму Win32.
- 2. Зчитати з клавіатури два довільні рядки, обрати та виконати наступні операції над цими рядками з використанням функцій стандартної бібліотеки:
- a. на оцінку задовільно копіювання рядків, копіювання n символів одного рядка в інший, склеювання рядків, додання n символів одного рядка до іншого, порівняння рядків, порівняння n символів одного рядка з іншим;
- b. на оцінку добре пошук першого входження визначеного аргументом символу до рядку, пошук першого входження визначеного аргументом рядку до іншого рядку.
- 3. Без використання функцій стандартної бібліотеки виконати завдання згідно варіанту до роботи, таблиця 1 (завдання на оцінку відмінно).

# УВАГА:

Обов'язковими для виконання є пункти які не помічено відмітками: «для отримання оцінки задовільно», «для отримання оцінки добре» та «для отримання оцінки відмінно».

Оцінка задовільно ставиться у випадку виконання всіх обов'язкових пунктів роботи та пункту який має відмітку «для отримання оцінки задовільно».

Оцінка добре ставиться у випадку виконання всіх обов'язкових пунктів роботи та пунктів які мають відмітку «для отримання оцінки задовільно» та «для отримання оцінки добре».

Оцінка відмінно ставиться у випадку виконання всіх обов'язкових пунктів роботи та пунктів які мають відмітку «для отримання оцінки задовільно», «для отримання оцінки добре» та «для отримання оцінки відмінно».

# Варіанти до роботи.

Таблиця 1. Перелік завдань до пункту 3.

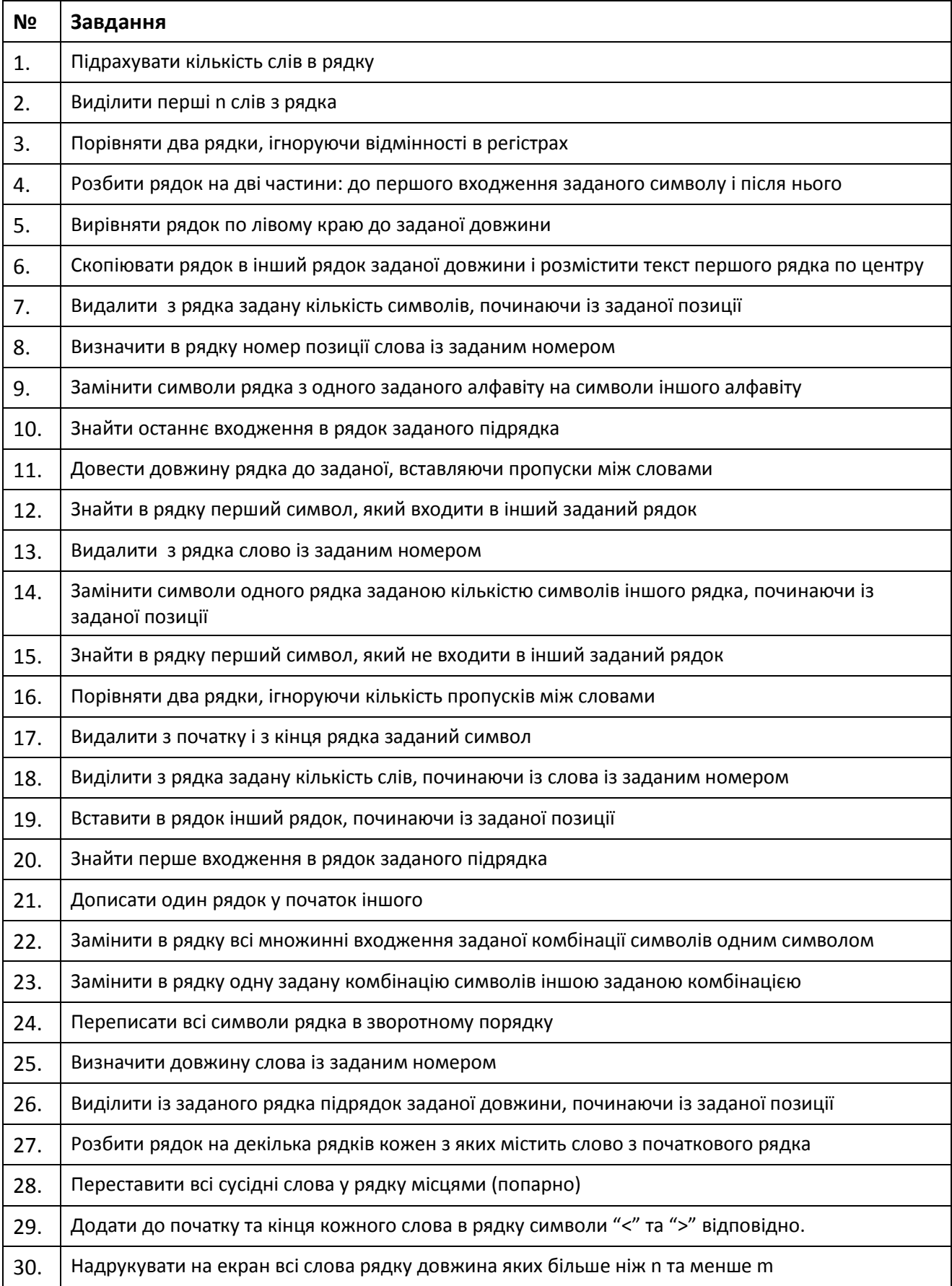